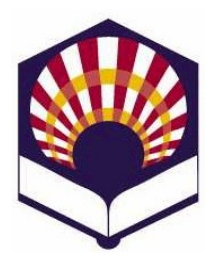

# **Universidad de Córdoba Escuela Politécnica Superior de Córdoba**

**ESTRUCTURAS DE DATOS GRADO EN INGENIERÍA INFORMÁTICA Segundo curso. Segundo cuatrimestre. Curso académico 2018 – 2019**

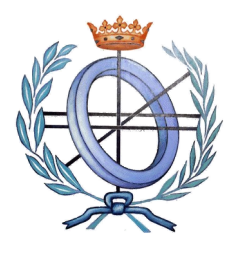

# **PRIMERA PRÁCTICA**

## **MONOMIOS DE UNA VARIABLE**

# • **OBJETIVO**

# ◦ **Codificar en C++**

- El tipo abstracto de datos **Monomio**, compuesto por coeficiente y grado
	- *coeficiente X grado*
	- donde coeficiente es un número real y grado un número natural.
- **Operadores externos de la clase Monomio**

## • **PRIMERA PARTE. Clase Monomio**

- Se codificará la clase en dos ficheros:
	- **EXECUTE:** Monomio.hpp: prototipos de las funciones de la clase Monomio
	- **EXECUTE:** Monomios.cpp: código de las funciones de la clase Monomio
- **Observación**:
	- Se debe utilizar una **cota de error** para controlar la precisión de los números reales cuando se comparen.

#### ◦ **Atributos**

- Número real que represente el coeficiente del monomio.
- Número natural, es decir, número entero mayor o igual que cero, que represente el grado del monomio.

# ◦ **Constructores**

- **Constructor parametrizado con valores por defecto<sup>[1](#page-0-0)</sup>** 
	- *Monomio (coeficiente: Real=0.0; grado: Entero=0)* 
		- Crea un nuevo monomio usando los argumentos
			- *coeficiente*  $X^{grade}$
	- Precondición
		- El grado es mayor o igual que 0.
	- Postcondición
		- El coeficiente del monomio es igual al valor del parámetro *"coeficiente"*.
		- El grado del monomio es igual al valor del parámetro *"grado"*.
- **Constructor de copia**
	- *Monomio(m: Monomio)* 
		- Crea un nuevo monomio a partir de otro monomio.
	- Postcondición

<span id="page-0-0"></span><sup>1</sup>Se utiliza notación de pseudocódigo para especificar el prototipo de las funciones.

- El coeficiente del monomio creado es igual al coeficiente del monomio *"m"*.
- El grado del monomio creado es igual al grado del monomio *"m"*.
- **Observadores**
	- **Operaciones de consulta de los atributos del monomio**
		- *Real getCoeficiente()* 
			- Obtiene el coeficiente del monomio.
		- *Entero getGrado()*
			- Obtiene el grado del monomio.
	- **Observación** 
		- En C++, estas funciones deben tener el calificador *const*

#### ◦ **Modificadores**

- *Operaciones* **de modificación de los atributos del monomio**
	- *setCoeficiente(x: Real)*
		- Asigna un nuevo valor *"x"* al coeficiente del monomio.
		- Postcondición:
			- El coeficiente del monomio es igual al número real "*x*".
		- *setGrado(n: Entero)*
			- Asigna un nuevo valor *"n"* al grado del monomio.
			- Precondición
				- El número entero "*n*" es mayor o igual que 0.
			- Postcondición
				- El grado del monomio es igual al número entero "*n*".

# ▪ **Operadores de asignación**

#### • *Monomio operador = (m: Monomio)*

- Devuelve el monomio actual que ha sido modificado con los atributos del monomio *"m"*.
- Postcondición
	- El coeficiente del monomio es igual al coeficiente del monomio *"m"*.
	- El grado del monomio es igual al grado del monomio "m".
- *Monomio operador = (x: Real)*
	- Devuelve el monomio actual que ha sido modificado para que su grado sea 0 y su coeficiente sea el número real *"x"*.
	- Postcondición
		- El grado del monomio es igual 0.
		- El coeficiente del monomio es igual al número real "*x*".

#### ▪ *Operadores combinados de operación aritmética y asignación*

- *Monomio operador += (m: Monomio)*
	- Modifica el monomio sumándole otro monomio de igual grado.
	- Precondición
		- El monomio "*m*" tiene el mismo grado que el monomio actual.
	- Postcondición
		- El coeficiente del monomio actual se ha incrementado con el coeficiente del monomio *"m"*.

■ El grado del monomio actual no ha sido modificado.

## • *Monomio operador -= (m: Monomio)*

- Modifica el monomio restándole otro monomio de igual grado.
- Precondición
	- El monomio "*m*" tiene el mismo grado que el monomio actual.
- Postcondición
	- El coeficiente del monomio actual se ha decrementado con el coeficiente del monomio "m".
	- El grado del monomio actual no ha sido modificado.
- *Monomio operador \*= (m: Monomio)*
	- Modifica el monomio multiplicado por otro monomio.
	- Postcondición
		- El coeficiente del monomio actual se ha multiplicado por el coeficiente del monomio *"m"*.
		- El grado del monomio actual se ha incrementado con el grado del monomio *"m"*.
- *Monomio operador /= (m: Monomio)*
	- Modifica el monomio dividiéndolo por otro monomio.
	- Precondición
		- El grado del monomio "*m*" es igual o inferior al grado del monomio actual.
		- El coeficiente del monomios "*m*" no es 0.0.
	- Postcondición
		- El coeficiente del monomio actual se ha decrementado con el coeficiente del monomio *"m"*.
		- El grado del monomio actual se ha incrementado con el grado del monomio *"m"*.
- *Monomio operador \*= (x: Real)*
	- Modifica el monomio multiplicándolo por un número real.
	- Postcondición
		- El coeficiente del monomio actual se ha multiplicado por el número real *"x"*.
		- El grado del monomio actual no ha sido modificado.

# • *Monomio operador /= (x: Real)*

- Modifica el monomio dividiéndolo por un número real.
- Precondición
	- El número real "*x*" no es 0.0
- Postcondición
	- El coeficiente del monomio actual se ha dividido por el número real "*x*".
	- El grado del monomio actual no ha sido modificado.

#### ◦ **Funciones de lectura y escritura**

# ■ *leerMonomio()*

- Lee desde el teclado los atributos del monomio.
- Postcondición
	- El grado del monomio es mayor o igual que 0.
- *escribirMonomio()*
- Escribe por pantalla los atributos del monomio con el formato:
	- *coeficiente X^ grado*
	- Notas:
		- Si el coeficiente es 1 entonces se escribirá *X^grado*
		- Si el coeficiente es -1 entonces se escribirá *-X^grado*
		- Si el grado es 0 entonces se escribirá solo el *coeficiente*.
		- Si el grado es 1 entonces se escribirá *X* pero sin grado

#### ◦ **Funciones auxiliares**

- *Real calcularValor(x: Real)*
	- Calcula el valor del Monomio para un número real *"x"*:
		- *coeficiente x grado*
- **SEGUNDA PARTE. Operadores externos de la clase Monomio**
	- Estos operadores no pertenecen a la clase Monomio pero utilizan objeto de dicha clase.
	- Se codificarán en los ficheros:
		- **<u>■ operadoresMonomio.hpp**: prototipos de las funciones</u>
		- **operadoresMonomio.cpp**: código de las funciones
	- **Observación**:
		- Se debe utilizar una **cota de error** para controlar la precisión de los números reales cuando se comparen.
	- **Operadores de igualdad** 
		- *Lógico operador == (m1: Monomio; m2: Monomio)*
			- Comprueba si dos monomios son iguales: *m1 == m2*
			- Postcondición
				- El valor devuelto es
					- $\vee$  verdadero si los dos monomios tienen el mismo grado y el mismo coeficiente;
					- $\checkmark$  falso, en caso contrario.
		- *Lógico operador == (m : Monomio; x : Real)*
			- Comprueba si un monomio es igual a un número real: *m== x*
			- Postcondición
				- El valor devuelto es
					- $\vee$  verdadero si el monomio tiene grado 0 y su coeficiente es igual al número *"x"*;
					- $\checkmark$  falso, en caso contrario.
		- *Lógico operador == (x: Real; m: Monomio)*
			- Comprueba si un monomio es igual a un número real: *x == m*
			- Postcondición
				- $\blacksquare$  El valor devuelto es
					- $\vee$  verdadero si el monomio tiene grado 0 y su coeficiente es igual al número *"x"*;
					- $\checkmark$  falso, en caso contrario.

# ◦ **Operadores de desigualdad**

- *Lógico operador != (m1: Monomio; m2: Monomio)*
	- Comprueba si dos monomios no son iguales: *m1 != m2*
- Postcondición
	- El valor devuelto es
		- $\checkmark$  verdadero si los dos monomios no tienen el mismo grado o no tienen el mismo coeficiente;
		- $\checkmark$  falso, en caso contrario.
- *Lógico operador != (x: Real; m: Monomio)*
	- Comprueba si un monomio no es igual a un número real: *m == x*
	- Postcondición
		- $\blacksquare$  El valor devuelto es
			- $\vee$  verdadero si el monomio no tiene grado 0 o si su coeficiente no es igual al número *"x"*;
			- $\angle$  falso, en caso contrario.
- *Lógico operador != (m : Monomio; x: Real)*
	- Comprueba si un monomio no es igual a un número real: *x == m*
	- Postcondición
		- $\blacksquare$  El valor devuelto es
			- $\vee$  verdadero si el monomio no tiene grado 0 o si su coeficiente no es igual al número *"x"*;
			- $\triangleright$  falso, en caso contrario.
- **Operador aritméticos unarios prefijos**
	- *Monomio operador + (m: Monomio)*
		- Devuelve una copia del Monomio *"m"*: *+m*
		- Postcondición
			- El monomio devuelto es igual al monomio "m", es decir, tiene el mismo grado y el mismo coeficiente.
	- *Monomio operador (m: Monomio)*
		- Devuelve el opuesto del Monomio *"m"*: *-m*
		- Postcondición
			- El monomio devuelto tiene el mismo grado que el monomio "*m*" pero su coeficiente es el opuesto.

# ▪ **Operador aritméticos binarios**

- *Monomio operador + (m1: Monomio; m2: Monomio)*
	- Devuelve otro monomio que es la suma de dos monomios: *m1 + m2*
	- Precondición
		- Los monomios *m1* y *m2* tienen el mismo grado.
	- Postcondición
		- El monomio devuelto tiene
			- $\vee$  el mismo grado que los monomios *m1* y *m2*,
			- $\checkmark$  y su coeficiente es la suma de los coeficientes de los monomios.
- *Monomio operador (m1: Monomio; m2: Monomio)*
	- Devuelve otro monomio que es la resta de dos monomios: *m1 m2*
	- Precondición
		- Los monomios *m1* y *m2* tienen el mismo grado.
	- Postcondición
		- El monomio devuelto tiene el mismo grado que los monomios  $m1 \, \text{y} \, m2$ ,
		- y su coeficiente es la resta de los coeficientes de los monomios *m1* y *m2*.
- *Monomio operador \* (m1: Monomio; m2: Monomio)*
- Devuelve otro monomio que es el producto de dos monomios: *m1 \* m2*
- Postcondición
	- El monomio devuelto tiene un grado que es la suma de los grados de los monomios *m1* y *m2*,
	- y su coeficiente es el producto de los coeficientes de los monomios *m1* y *m2*.
- *Monomio operador \* (m: Monomio; x: Real)*
	- Devuelve otro monomio que es el producto de un monomio por un número real: *m \* x*
	- Postcondición
		- El monomio devuelto tiene el mismo grado que el monomio *"m"*,
		- y su coeficiente es el producto del coeficiente del monomio "m" por el número *"x"*.
- *Monomio operador \* (x: Real; m: Monomio)*
	- Devuelve otro monomio que es el producto de un monomio por un número real: *x \* m*
	- Postcondición
		- El monomio devuelto tiene el mismo grado que el monomio "*m*",
		- y su coeficiente es el producto del coeficiente del monomio *"m"* por el número *"x"*.
- *Monomio operador / (m1: Monomio; m2: Monomio)*
	- Devuelve otro monomio que es la división de dos monomios: *m1 / m2*
	- Precondición
		- El grado del monomio *m2* es menor o igual que el grado del monomio *m1*.
		- El coeficiente del monomio *m2* no es 0.0.
	- Postcondición
		- El monomio devuelto tiene un grado que es la resta de los grados de los monomios *m1* y *m2*,
		- y su coeficiente es la división de los coeficientes de los monomios *m1* y *m2*.
- *Monomio operador / (m: Monomio; x: Real)*
	- Devuelve otro monomio que es la división del monomio *"m"* por el número real "x": *m / x*
	- Precondición
		- El número "*x*" no es 0.0.
	- Postcondición
		- El monomio devuelto tiene el mismo grado que el monomio "*m*",
		- y su coeficiente es la división del coeficiente del monomio *"m"* por el número *"x"*.
- *Monomio operador / (x: Real: m: Monomio)* 
	- Devuelve otro monomio que es la división del número *"x"* por el monomio *"m"*: *x / m*
	- Precondición
		- El grado del monomio es 0 y su coeficiente es distinto de 0.0.
	- Postcondición
		- El monomio devuelto tiene grado igual a 0
- y su coeficiente es la división del número *"x"* por el coeficiente del monomio *"m"*.
- **Sobrecarga del operador de flujo de entrada**
	- Lee desde el flujo de entrada los atributos de un monomio separados por espacios
	- **•** Prototipo de  $C++$ 
		- *istream &operator>>(istream &stream, Monomio &v);*
- **Sobrecarga del operador de flujo de salida**
	- Escribe en el flujo de salida los atributos del monomio separados por espacios
		- Ejemplo: *coeficiente grado*
	- $\blacksquare$  Prototipo de C++
		- *ostream &operator<<(ostream &stream, Monomio const &v);*

## • **ENTREGA Y EVALUACIÓN**

- Duración de la práctica nº 1: tres sesiones de dos horas cada una.
- **Plazo máximo de entrega**

## ■ **16:00 horas del lunes 4 de marzo de 2019**

- Se proporciona un fichero comprimido denominado "practica-1-usuario.zip" que contiene los siguientes ficheros
	- **Practica-1.pdf**
		- Enunciado de la práctica 1 (este documento)
	- **makefile**
		- make:
			- Compila el código y crea un programa ejecutable denominado "principal.exe" que permite probar la implementación de la clase Monomio.
			- make ndebug:
				- Compila el código sin incluir los asertos de comprobación de las pre y postcondiciones
		- make doc:
			- Genera la documentación de doxygen
		- make clean:
			- Borra ficheros superfluos
	- **Doxyfile**
		- Fichero de configuración de doxygen
	- **macros.hpp** 
		- Permite utilizar macros de pantalla
	- **principal.cpp** 
		- Programa de prueba de la práctica 1
	- **funcionesAuxiliares.hpp** y **funcionesAuxiliares.cpp**
		- Prototipo y código de las funciones auxiliares del programa principal
	- **Monomio.hpp** y **Monomio.cpp**
		- Ficheros que permiten implementar la clase Monomio.
		- Estos ficheros deben ser completados por cada estudiante.
	- **operadoresMonomios.hpp** y **operadoresMonomios.cpp**
		- Ficheros que permiten implementar los operadores externos de la clase Monomio.
		- Estos ficheros deben ser completados por cada estudiante.

#### ◦ **Al terminar la práctica**,

- se deberá subir un fichero **comprimido** denominado "practica-1-usuario.zip",
- donde "usuario" es el **login** de cada estudiante.
- y que contenga todos los ficheros de la práctica.

#### ◦ **Observaciones**

- Se debe usar el espacio de nombres de la asignatura: **ed**
- Se deben utilizar directivas de control para la especificación de los asertos de las pre y post – condiciones.
- Los prototipos de las funciones se deben comentar con **doxygen**
- Se debe comentar el código entre líneas.

## • **Evaluación**

- La calificación de la práctica se basará
	- en la calidad y completitud del trabajo realizado.
	- y en la **defensa presencial de cada estudiante**.
- **Se valorará**
	- La correcta implementación de la clase **Monomio**
	- El correcto funcionamiento del programa principal propuesto como ejemplo.
	- La ampliación y mejora del menú del programa principal para añadir más opciones.
	- La documentación del código con doxygen.
	- La claridad del código.
	- El uso de macros de pantalla para mejorar la visualización de la información
	- **Y sobre todo**
		- Un profundo conocimiento de la práctica codificada.